# Package 'dma'

October 5, 2018

<span id="page-0-0"></span>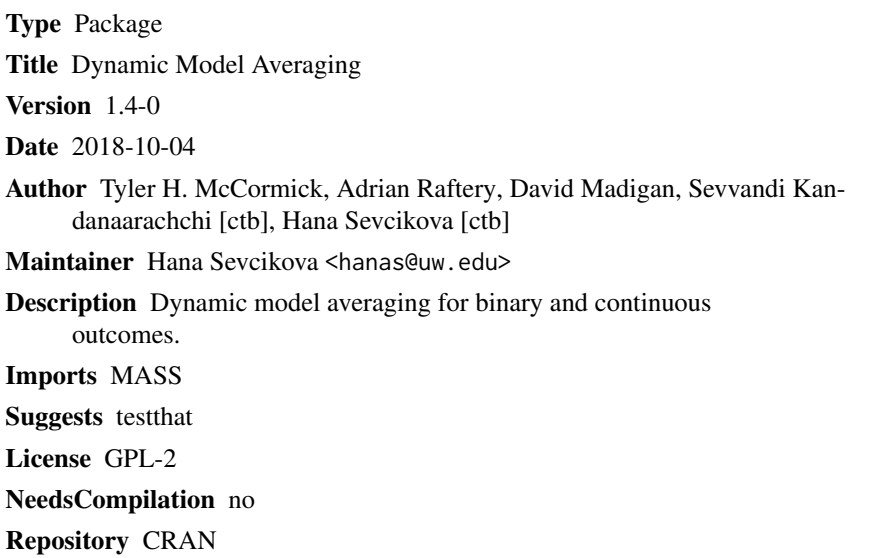

Date/Publication 2018-10-05 17:30:03 UTC

# R topics documented:

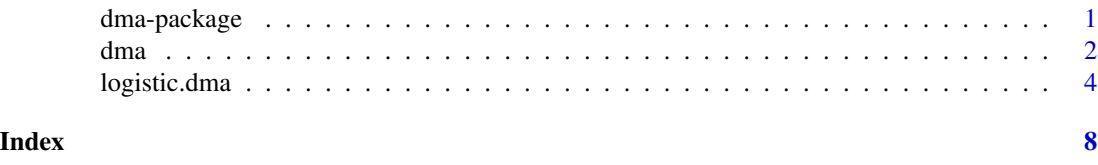

dma-package *Dynamic model averaging*

## Description

This package implements dynamic Bayesian model averaging as described for continuous outcomes in Raftery et al. (2010, Technometrics) and for binary outcomes in McCormick et al. (2011, Biometrics).

#### <span id="page-1-0"></span>Details

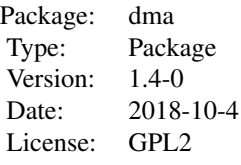

#### Author(s)

Tyler H. McCormick, Adrian Raftery, David Madigan, Sevvandi Kandanaarachchi [ctb], Hana Sevcikova [ctb]

Maintainer: Hana Sevcikova <hanas@uw.edu>

#### References

McCormick, T.M., Raftery, A.E., Madigan, D. and Burd, R.S. (2011) "Dynamic Logistic Regression and Dynamic Model Averaging for Binary Classification." Biometrics, 66:1162-1173.

Raftery, A.E., Karny, M., and Ettler, P. (2010). Online Prediction Under Model Uncertainty Via Dynamic Model Averaging: Application to a Cold Rolling Mill. Technometrics 52:52-66.

dma *Dynamic model averaging for continuous outcomes*

#### Description

Implemtent dynamic model averaging for continuous outcomes as described in Raftery, A.E., Karny, M., and Ettler, P. (2010). Online Prediction Under Model Uncertainty Via Dynamic Model Averaging: Application to a Cold Rolling Mill. Technometrics 52:52-66. Along with the values described below, plot() creates a plot of the posterior model probabilities over time and model-averaged fitted values and print() returns model matrix and posterior model probabilities. There are TT time points, K models, and d total covariates.

#### Usage

```
dma(x, y, models.which, lambda=0.99, gamma=0.99,
eps=.001/nrow(models.which), delay=0, initialperiod=200)
```
#### dma 3

### Arguments

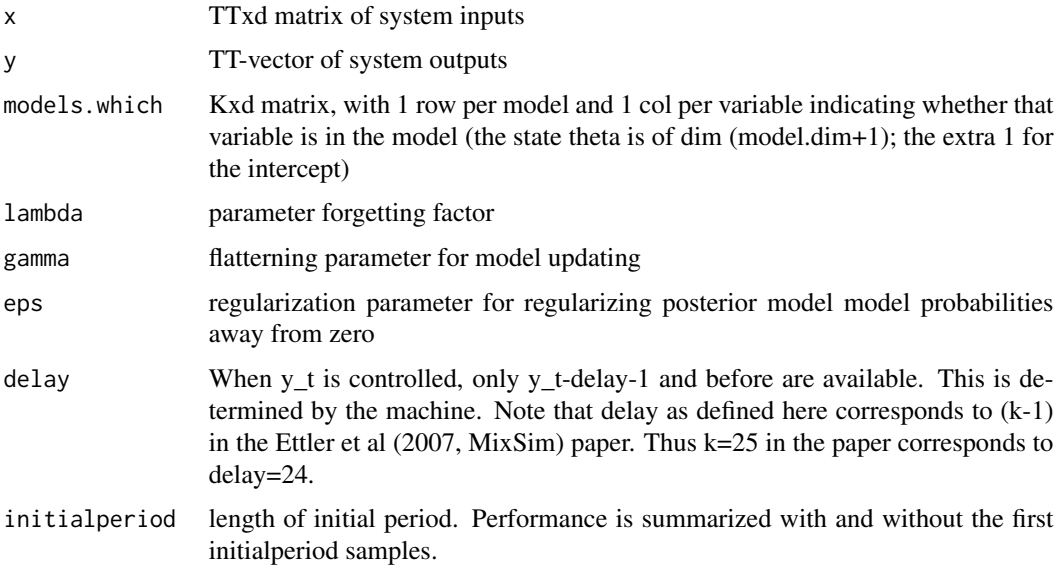

# Value

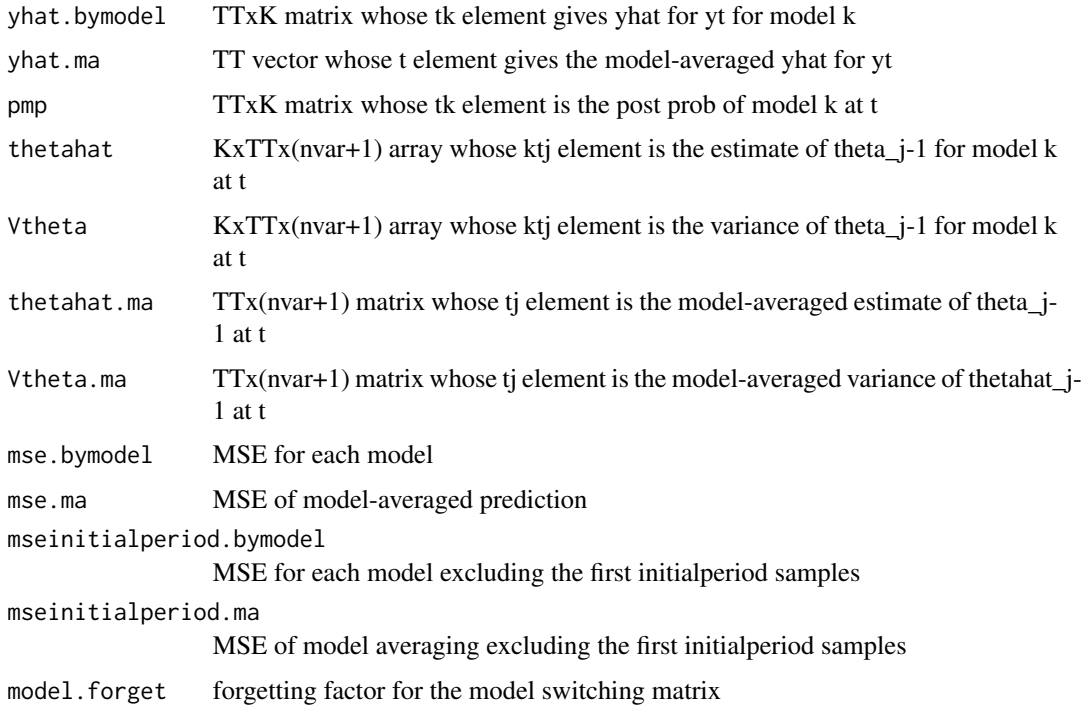

# Author(s)

Adrian Raftery, Tyler H. McCormick

#### <span id="page-3-0"></span>References

Raftery, A.E., Karny, M., and Ettler, P. (2010). Online Prediction Under Model Uncertainty Via Dynamic Model Averaging: Application to a Cold Rolling Mill. Technometrics 52:52-66.

#### Examples

```
#simulate some data to test
#first, static coefficients
coef<-c(1.8,3.4,-2,3,-2.8,3)
coefmat<-cbind(rep(coef[1],200),rep(coef[2],200),
            rep(coef[3],200),rep(coef[4],200),
            rep(coef[5],200),rep(coef[6],200))
#then, dynamic ones
coefmat<-cbind(coefmat,seq(1,2.45,length.out=nrow(coefmat)),
            seq(-.75,-2.75,length.out=nrow(coefmat)),
            c(rep(-1.5,nrow(coefmat)/2),rep(-.5,nrow(coefmat)/2)))
npar<-ncol(coefmat)-1
dat<-matrix(rnorm(200*(npar),0,1),200,(npar))
ydat<-rowSums((cbind(rep(1,nrow(dat)),dat))[1:100,]*coefmat[1:100,])
ydat<-c(ydat,rowSums((cbind(rep(1,nrow(dat)),dat)*coefmat)[-c(1:100),c(6:9)]))
mmat<-matrix(c(c(1,0,1,0,0,rep(1,(npar-7)),0,0),
            c(rep(\theta,(npar-4)),rep(1,4)),rep(1,npar)),3,npar,byrow=TRUE)dma.test<-dma(dat,ydat,mmat,lambda=.99,gamma=.99,initialperiod=20)
plot(dma.test)
```
logistic.dma *Dynamic model averaging for binary outcomes*

#### **Description**

Implements dynamic model averaging for continuous outcomes as described in McCormick et al. (2011, Biometrics). It can be either performed for all data at once (using logistic.dma), or dynamically for one observation at a time (combining the remaining functions, see Example). Along with the values described below, plot() creates a plot of the posterior model probabilities over time and model-averaged fitted values (with smooth curve overlay) and print() returns model matrix and posterior model probabilities. There are K candidate models, T time points, and d total covariates (including the intercept).

#### Usage

```
logistic.dma(x, y, models.which, lambda = 0.99, alpha = 0.99, autotune = TRUE,initmodelprobs = NULL, initialsamp = NULL)
logdma.init(x, y, models.which)
logdma.predict(fit, newx)
logdma.update(fit, newx, newy, lambda = 0.99, autotune = TRUE)
```
logdma.average(fit, alpha = 0.99, initmodelprobs = NULL)

#### Arguments

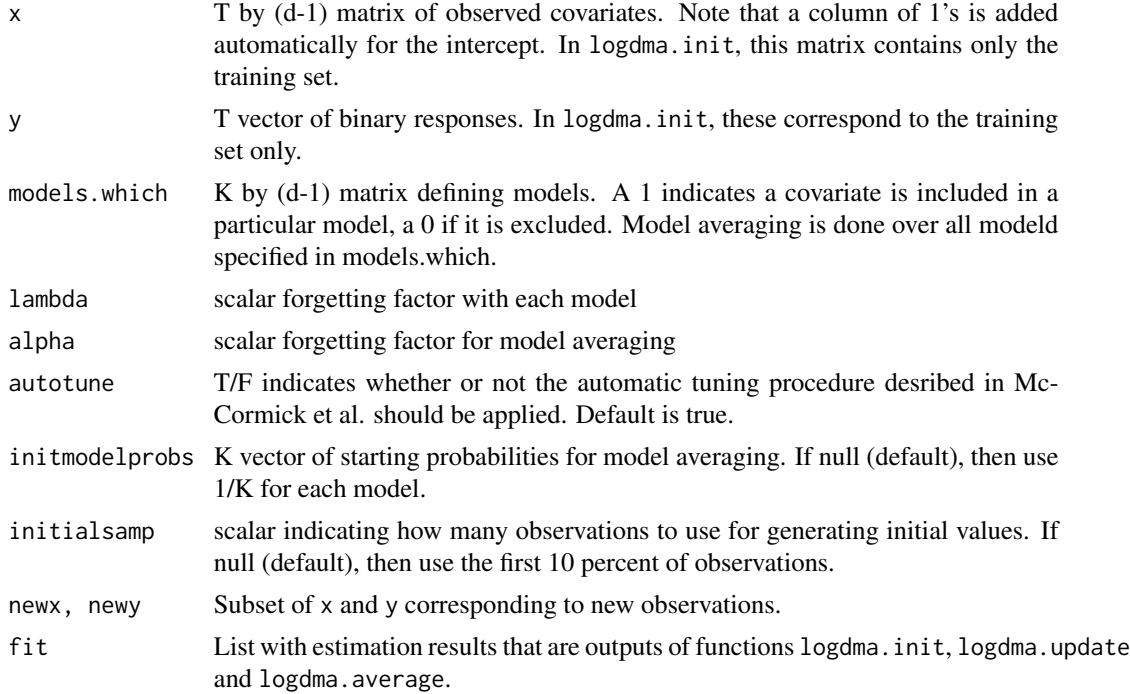

#### Details

The function logistic.dma is composed of three parts, which can be also used separately: First, the model is trained with a subset of the data (function logdma.init), where the size of the training set is determined by initialsamp. Note that arguments x and y in logdma.init should contain the training subset only. Then, the estimation is updated with new observations (function logdma.update). Lastly, a dynamic model averaging is performed on the final estimates (function logdma.average). The updating, averaging and in addition predicting (logdma.predict) can be performed dynamically for one observation at a time, see Example below.

#### Value

Functions logistic.dma and logdma.average return an object of class logistic.dma. Functions logdma.init and logdma.update return a list with estimation results which is a subset of the logistic.dma object. It has the following components:

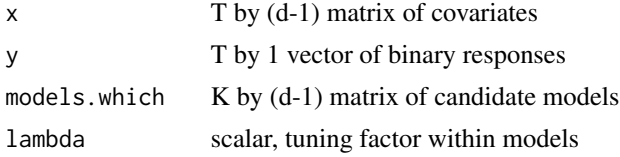

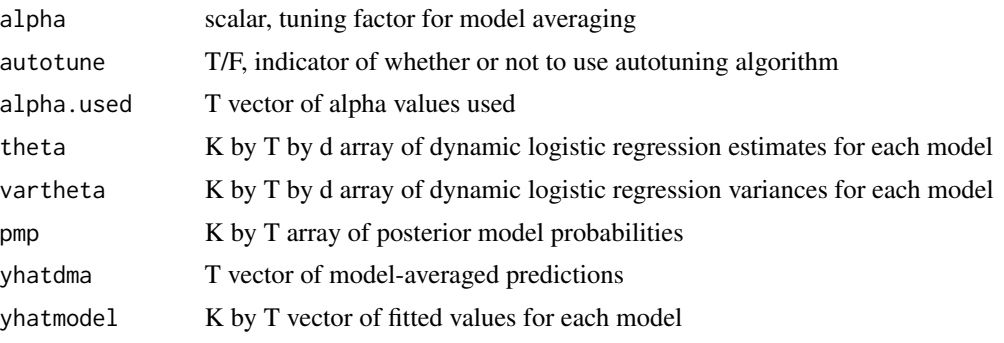

Function logdma.predict returns a matrix with predictions corresponding to the newx covariates.

#### Author(s)

Tyler H. McCormick, David Madigan, Adrian Raftery

Sevvandi Kandanaarachchi and Hana Sevcikova implemented the "streaming" functionality, i.e. the original function was decomposed into standalone parts that can be used separately for one observation at a time.

#### References

McCormick, T.M., Raftery, A.E., Madigan, D. and Burd, R.S. (2011) "Dynamic Logistic Regression and Dynamic Model Averaging for Binary Classification." Biometrics, 66:1162-1173.

#### Examples

```
# simulate some data to test
# first, static coefficients
coef \leftarrow c(.08, -.4, -.1)coefmat <- cbind(rep(coef[1],200),rep(coef[2],200),rep(coef[3],200))
# then, dynamic ones
coefmat <- cbind(coefmat,seq(1,.45,length.out=nrow(coefmat)),
            seq(-.75,-.15,length.out=nrow(coefmat)),
            c(rep(-1.5,nrow(coefmat)/2),rep(-.5,nrow(coefmat)/2)))
npar <- ncol(coefmat)-1
# simulate data
set.seed(1234)
dat <- matrix(rnorm(200*(npar),0,1),200,(npar))
ydat <- exp(rowSums((cbind(rep(1,nrow(dat)),dat))[1:100,]*coefmat[1:100,]))/
          (1+exp(rowSums(cbind(rep(1,nrow(dat)),dat)[1:100,]*coefmat[1:100,])))
y \leftarrow c(ydat, exp(rowSums(cbind(rep(1,nrow(data)),dat)[-c(1:100),c(1,5,6)]*coefmat[-c(1:100),c(1,5,6)]))/
          (1+exp(rowSums(cbind(rep(1,nrow(data)),dat)[-c(1:100),c(1,5,6)]*
               coefmat[-c(1:100),c(1,5,6)]))))
u <- runif (length(y))
y \le - as.numeric (u \le y)# Consider three candidate models
mmat <- matrix(c(1,1,1,1,1,0,0,0,1,1,1,0,1,0,1), 3,5, byrow = TRUE)
```
### logistic.dma 7

```
# Fit model and plot
# autotuning is turned off for this demonstration example
ldma.test <- logistic.dma(dat, y, mmat, lambda = .99, alpha = .99,
    autotune = FALSE, initialsamp = 20)
plot(ldma.test)
# Using DMA in a "streaming" mode
modl <- logdma.init(dat[1:20,], y[1:20], mmat)
yhat <- matrix(0, ncol=3, nrow=200)
for(i in 21:200){
  # if prediction is desired, use logdma.predict
  yhat[i,] <- logdma.predict(modl, dat[i,])
  # update
  modl <- logdma.update(modl, dat[i,], y[i],
                lambda = .99, autotune = FALSE)
}
# the averaging step could be also done within the loop above
ldma.stream <- logdma.average(modl, alpha = .99)
plot(ldma.stream)
```
# <span id="page-7-0"></span>Index

∗Topic dma dma-package, [1](#page-0-0) coef.dma *(*dma*)*, [2](#page-1-0) dlogr.init *(*logistic.dma*)*, [4](#page-3-0) dlogr.predict *(*logistic.dma*)*, [4](#page-3-0) dlogr.step *(*logistic.dma*)*, [4](#page-3-0) dma, [2](#page-1-0) dma-package, [1](#page-0-0) laplace.fn *(*logistic.dma*)*, [4](#page-3-0) logdma.average *(*logistic.dma*)*, [4](#page-3-0) logdma.init *(*logistic.dma*)*, [4](#page-3-0) logdma.predict *(*logistic.dma*)*, [4](#page-3-0) logdma.update *(*logistic.dma*)*, [4](#page-3-0) logistic.dma, [4](#page-3-0) makf4 *(*dma*)*, [2](#page-1-0) model.update3 *(*dma*)*, [2](#page-1-0) plot.dma *(*dma*)*, [2](#page-1-0)

```
plot.logistic.dma (logistic.dma), 4
print.dma (dma), 2
print.logistic.dma (logistic.dma), 4
```
rm.Kalman *(*dma*)*, [2](#page-1-0)

tunemat.fn *(*logistic.dma*)*, [4](#page-3-0)